## HTC\_U23 Pro 數據漫遊開關

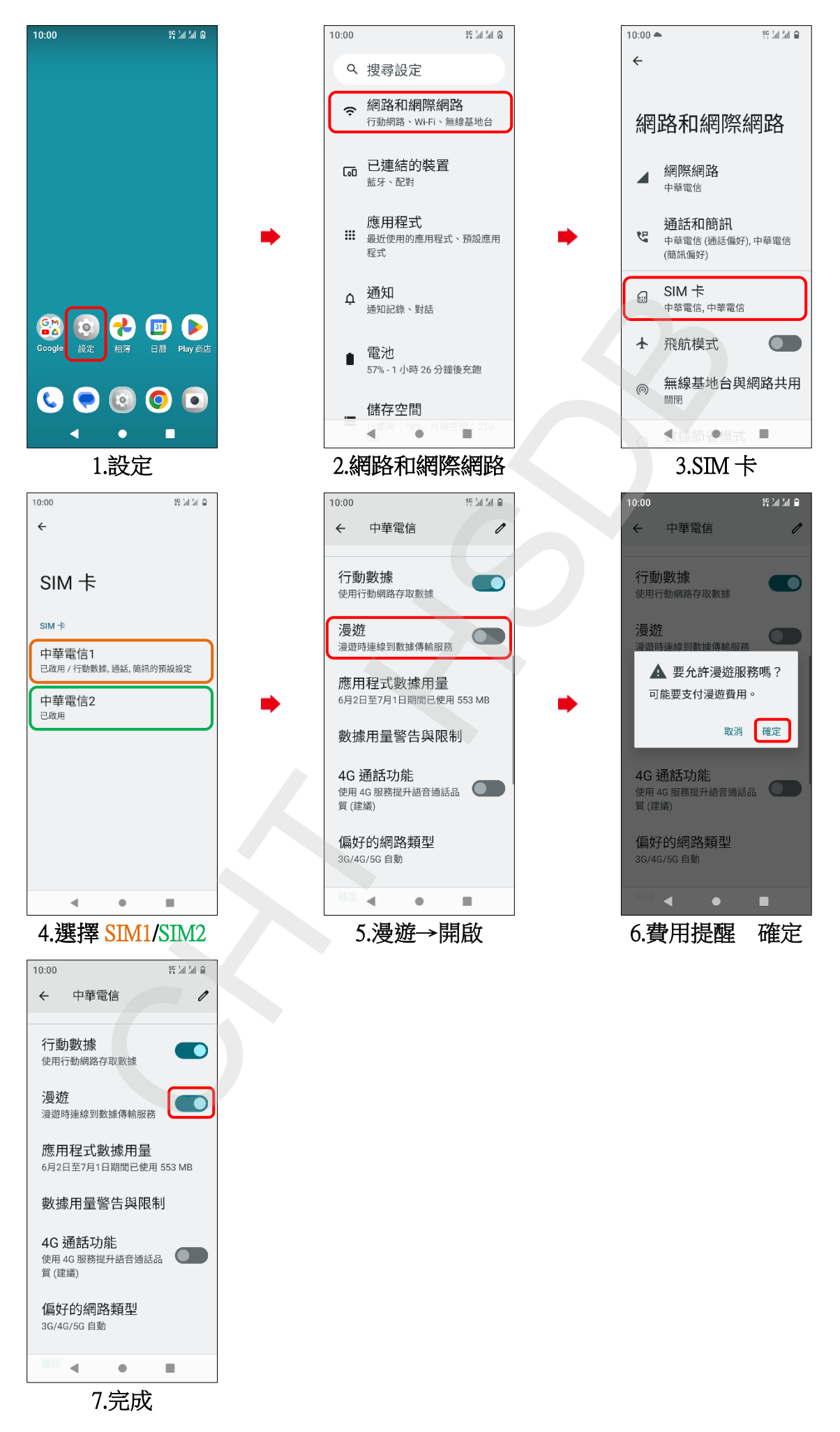